# **QBFLIST**

### Applies to

Window

## **Description**

Sets or returns the browse list of Native Table keys for QBF (Query By Form).

#### Usage

browse\_list = **Get\_Property** (ctrlentID, **"QBFLIST"**)

old\_list = **Set\_Property** (ctrlentID, **"QBFLIST"**, new\_list)

#### Returns

Values returned by Set\_Property and Get\_Property:

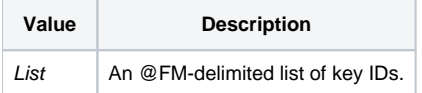

Setting the QBFLIST property will place the window into QBF mode.

To sort the QBF list, extract the current key (ID property) and QBF list (QBFLIST property). After sorting the keys, possibly with the [V119 subroutine,](https://wiki.srpcs.com/display/Commands/V119+%28String+Sort%29+Subroutine) set the QBFLIST property to the new list, locate the current key in the list, and set the QBFPOS to that position (of the current key in the newly sorted list).

#### **Note: If the QBFINIT event is set prior to the QBFLIST property being sent, disabled fields will become enabled.**

#### See also

[IXLOOKUP event,](https://wiki.srpcs.com/display/Events/IXLOOKUP) [QBFABS event,](https://wiki.srpcs.com/display/Events/QBFABS) [QBFCLOSE event](https://wiki.srpcs.com/display/Events/QBFCLOSE), [QBFFIRST event](https://wiki.srpcs.com/display/Events/QBFFIRST), [QBFINIT event](https://wiki.srpcs.com/display/Events/QBFINIT), [QBFLAST event](https://wiki.srpcs.com/display/Events/QBFLAST), [QBFNEXT event](https://wiki.srpcs.com/display/Events/QBFNEXT), [QBFPREV event,](https://wiki.srpcs.com/display/Events/QBFPREV) [QBFRUN](https://wiki.srpcs.com/display/Events/QBFRUN)  [event](https://wiki.srpcs.com/display/Events/QBFRUN)